Transmutr Crack License Key Free Download For PC

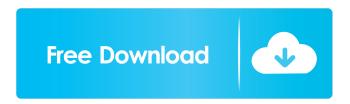

### **Transmutr Crack**

■ Selectively convert 3D object formats from one to another. ■ Import your own 3D models from SketchUp's importer or with 3DS, STZ, OBJ and STL files. ■ Import 3D models from popular 3D applications, such as 3DS, 3D Builder, 3D Warehouse, Tinkercad, etc. ■ Export your 3D models as FBX, OBJ or STL and preview them on SketchUp. ■ Adjust material settings, colors, bump and lighting. ■ Adjust the texture of your model. ■ Modify and adjust the geometry of the model to match your needs. ■ Tweak the overall dimensions of the model. ■ Duplicate the model and merge several models into a single one. ■ Import some models as custom components, to be later re-positioned. **Export** your custom components into V-Ray and Thea. ■ Run regular rendering pipeline in both V-Ray and Thea. ■ Apply a bitmap to your model to add a texture. ■ Apply an emissive or specular material to your model, to add more realism. ■ Combine 3D models. ■ Project a texture onto your 3D model. ■ Change a model's scale. ■ Move the origin of the model. ■ Rotate and scale the model. ■ Move the mesh. ■ Create a new mesh by importing an object from a file. ■ Refine a mesh's edges, loops and vertices. ■ Manually remove or reorder vertices. ■ Generate a new face if the polygon does not have enough vertices. ■ Automaticly simplify the mesh. ■ Reverse the wireframe effect. ■ Retopo an object. ■ Retopo 2D plane. ■ Retopo 3D model. ■ Create more complex meshes. ■ Create and manipulate face normal. ■ Create a new material. ■ Create a new shader from a brush. ■ Copy a texture to another texture. ■ Flip a texture on the model. ■ Apply a material with a single color to the model. ■ Apply a matter material to the model to make it invisible. ■ Change the color of a material. ■ Change the materials of several objects at once. ■ Export multiple models to the same OBJ, FBX or STL file. ■ Pre-rendered object geometry. ■ Pre

## Transmutr Crack+ Free Download [Mac/Win]

SHIFT R CTRL M CTRL O CTRL E CTRL I CTRL X CTRL T CTRL Q CTRL A CTRL W CTRL P CTRL D CTRL F CTRL G CTRL H CTRL J CTRL K CTRL L CTRL B CTRL N CTRL Z CTRL I CTRL X CTRL T CTRL Q CTRL A CTRL W CTRL P CTRL D CTRL F CTRL G CTRL H CTRL J CTRL K CTRL L CTRL B CTRL N CTRL Z CTRL I CTRL X CTRL T CTRL Q CTRL A CTRL W CTRL P CTRL D CTRL F CTRL G CTRL H CTRL J CTRL K CTRL L CTRL B CTRL N CTRL Z CTRL I CTRL X CTRL T CTRL Q CTRL A CTRL W CTRL P CTRL D CTRL F CTRL G CTRL H CTRL J CTRL K CTRL L CTRL B CTRL N CTRL Z CTRL I CTRL X CTRL T CTRL Q CTRL A CTRL W CTRL P CTRL D CTRL F CTRL G CTRL H CTRL J CTRL B CTRL N CTRL Z CTRL I CTRL X CTRL T CTRL Q CTRL A CTRL W CTRL P CTRL D CTRL A CTRL W CTRL P CTRL D CTRL F CTRL D CTRL F CTRL G CTRL H CTRL Z CTRL I CTRL X CTRL I CTRL Z CTRL I CTRL X CTRL T CTRL C CTRL C C

B CTRL N CTRL Z CTRL I CTRL X CTRL T CTRL Q CTRL A CTRL W CTRL P CTRL D CTRL F CTRL G CTRL H CTRL J CTRL K CTRL L CTRL B CTRL N CTRL Z CTRL I CTRL X CTRL T CTRL Q CTRL A CTRL W CTRL P CTRL D CTRL F CTRL G CTRL H CTRL J CTRL K CTRL L CTRL B CTRL N CTRL Z CTRL I CTRL X CTRL T CTRL Q CTRL A CTRL W CTRL P CTRL D CTRL F CTRL G CTRL H CTRL J CTRL K CTRL L CTRL B CTRL N CTRL Z CTRL I CTRL X CTRL T CTRL Q CTRL A CTRL W CTRL P CTRL D CTRL F CTRL G CTRL H CTRL J CTRL K CTRL T CTRL G CTRL K CTRL T CTRL G CTRL K CTRL T CTRL G CTRL T CTRL G CTRL T CTRL T

## **Transmutr With Product Key PC/Windows**

- converts.3ds,.dae,.fbx,.fbx-anim,.obj,.stl,.max,.scene,.max-anim and.max-render files into.skp - helps you in the process of integrated models from 3D studio max or quixel sculpt - supports mega scans quixel bridge - has several advanced functions such as: - converts the 3D model's scale into SketchUp's scale - change the conversion unit to be used when converting - apply and change the model's scale to adjust the quality of the mesh - adjust the overall dimensions and number of triangles - export the 3D model as proxy for V-Ray, Thea or Enscape - tweak the materials: change the color, types and bump maps - change the transparency and reflection of the material - import an image file to be applied to the material (as a bump map) - change the model's pivot point (needs SketchUp 7) - import a smart model from SketchUp - has options that can help you fine tune the following parameters: - cut off height - taper and squash to get the mesh back to the shape of the 3D object - the quality of the mesh (using the mesh simplification tool) - the version of the model you want to convert (currently in version 3.0) - works with mac or windows Important Notes - You need to have SketchUp 7 to open a model exported by Transmutr - Transmutr is currently available only in English - Transmutr has a bunch of tutorials that you can find on the official website - Transmutr is available in the 4 main app stores - The last version of Transmutr is available for windows and mac - the last version of Transmutr for mac is available on the mac app store - the last version for mac is available in the 4 main app stores License: Shareware, \$9.99 to buy a license Total Photo Total Photo is a powerful photo editing software, designed to empower the users with all the tools needed to transform their photos, and make them look like real works of art. This useful tool is packed with hundreds of photo enhancement options that allow to perfectly adjust and stylize all your images with one click. Among the plethora of features available, let's talk about the tools designed to stylize the photo's colors, contrast

#### What's New in the Transmutr?

Transmutr is a reliable software utility that can help you convert multiple 3D files to SketchUp-compatible formats, thus making it easier for you to integrate them in your projects. Intuitive GUI Transmutr's GUI is neatly organized, so as to optimize all the processes. You need to start by loading the source file, either via drag and drop, or by manually browsing to the location of your 3DS, DAE, FBX, OBJ or STL files. You also the possibility to import Megascans assets directly from Quixel Bridge. No matter the source, you can preview, pan and orbit the model, just like you would do it in SketchUp. Geometry-related parameters Transmutr helps you customize a flurry of geometry-related features of your loaded file. More specifically, you can alter the scale multiplier, the conversion unit (so you can keep the exact model's scale in SketchUp), the Up azis and the origin of the model. in addition, you can adjust the mesh simplification by moving the slider until you are satisfied with the number of faces on your model without affecting the shape of the initial object. You can also edit the overall dimensions of the model, while also getting the overall number of triangles in the model. Export the model as proxies You can rely on Transmutr to export the current model as a proxies for V-Ray, Thea or Enscape. When you activate these functions, the render engine uses the highquality original model, but SketchUp only displays a placeholder of the model, to deliver increased performance. It needs to be emphasized that the output file is still SKP and it should not be opened on its own, it should rather be imported as a component into another model. Tweak the materials Due to Transmutr, you can explore and modify the materials from model, by experimenting with their titles, types, colors, bump, opacity and reflection - you can load a bitmap file if you want to add a map. Conclusion All in all, Transmutr can help you fine-tune the models you work on in SketchUp without a lot of effort on your side. Requirements: Transmutr is a reliable software utility that can help you convert multiple 3D files to SketchUp-compatible formats, thus making it easier for you to integrate them in your projects. Intuitive GUI Transmutr's GUI is neatly organized, so as to optimize all the processes. You need to start by loading the source file, either via drag and drop, or by manually browsing to the location of your 3DS, DAE, FBX, OBJ or STL files. You also the possibility to import Megascans assets directly from Quixel Bridge. No matter

# **System Requirements:**

\* Windows 7/8/10 \* Processor: AMD FX-Series (or Intel equivalent) \* RAM: 4GB \* Graphics: Nvidia GeForce 460 or Radeon HD 5770 \* Hard Drive: 6GB \* Single player mode, Mouse/Keyboard support. \* Two-player mode, Mouse/Keyboard and Gamepad support. \* CD Key for Steam activation at release. \* Steamworks support \* Discord chat support \* Steam trading cards Includes:

https://brandvani.com/2022/06/06/fix-mscom-ocx-crack-activation-code-with-keygen-for-pc-updated-2022/

https://www.viizair.com/sidebar-pong-gadget-crack-free/

https://i2.by/wp-content/uploads/franjary.pdf

http://tekbaz.com/2022/06/06/scrapp-bookmarks-with-license-key-download-x64/

https://merryquant.com/snack-sound-toolkit-crack-with-serial-key-mac-win/

http://mir-ok.ru/windows-shortcut-exploit-protection-tool-crack-product-kev-full-free/

https://www.beaches-lakesides.com/wp-content/uploads/2022/06/abvgpal.pdf

https://fullrangemfb.com/vectordraw-developer-framework-cad-formely-vectordraw-standard/

http://quitoscana.it/2022/06/06/restore-the-show-desktop-icon-in-quick-launch-toolbar-crack-license-key-free-download/

https://warshah.org/wp-content/uploads/2022/06/ellbolea.pdf